## *Способы подделки*

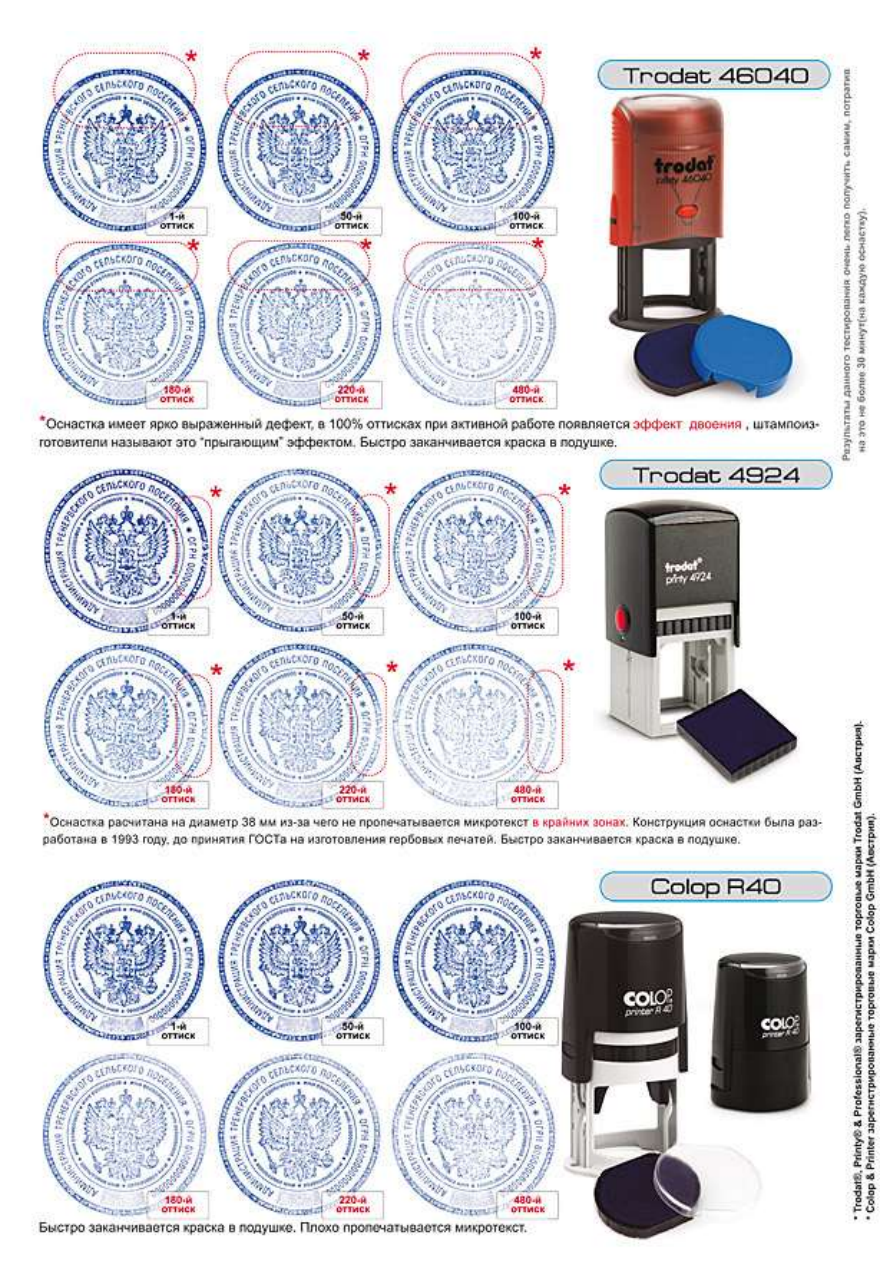

1) **рисование** изображения оттиска непосредственно на документе

2) нанесение оттисков с помощью «плоских клише» (зеркальное отображение оттиска, выполненное обычно с помощью рисовки на картоне, фотобумаге и т.д. и предназначенное для переноса на документ с помощью **влажного копирования**)

3) получение оттисков с помощью **самодельных рельефных клише**

4) получение оттисков с использованием **части подлинной печати**

5) современные **компьютерные технологии** позволяют изготовлять высококачественную печатную форму с оттиска печати или штамп[а\[2\]](file:///C:/Users/ÐÐ½ÑÑÐ°/Desktop/ÑÑÐµÐ±Ð°/Ð¼Ð¾Ñ%20ÑÐ°Ð±Ð¾ÑÐ°%20Ð¿Ð¾%20ÐºÐ¾ÑÐ¾Ð²Ð¸Ð½Ñ/Ð·Ð°Ð´Ð°Ð½Ð¸Ðµ%20ÐºÐ¾ÑÐ¾Ð²Ð¸Ð½Ð°/16%20ÑÐµÐ¼%20ÐÐ­ÐÐ­ÐÐ¡%2022%20ÑÐµÐ½ÑÑÐ±ÑÑ/Ð¢ÐµÐ¼Ð°%207%20Ð¢ÐÐ­Ð.doc%23_ftn1).